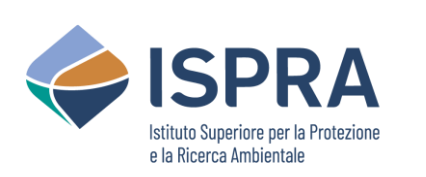

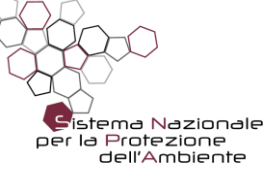

# **Dalla cartografia geologica alla modellazione geologica 3D: metodi, strumenti e casi di studio**

**CHIARA D'AMBROGI**

**Servizio Geologico d'Italia - ISPRA**

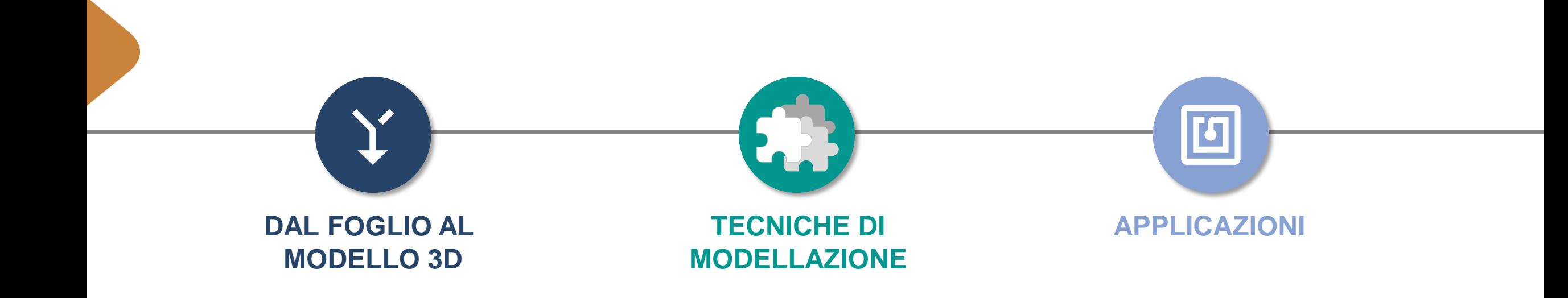

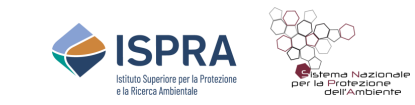

#### **CARTE GEOLOGICHE UFFICIALI**

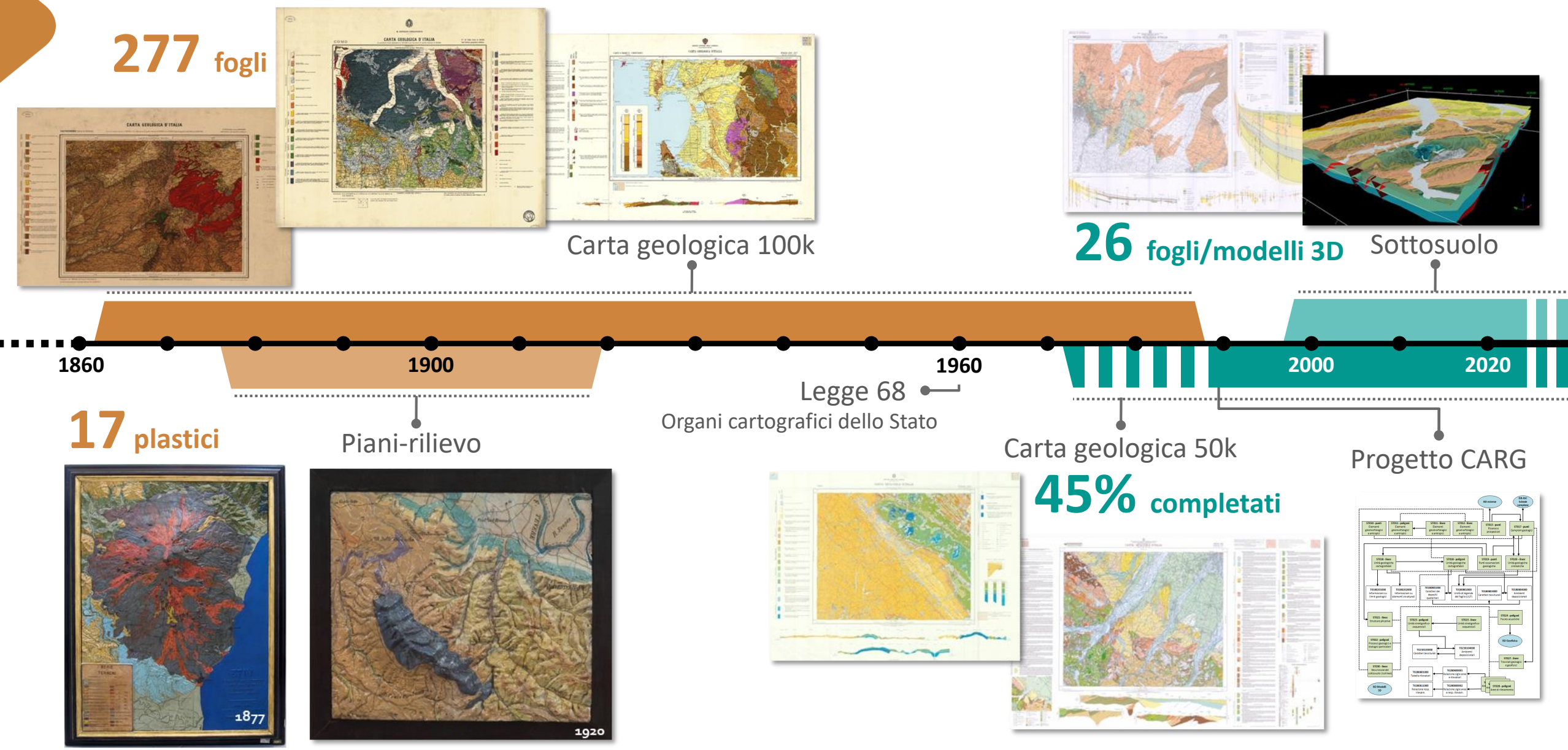

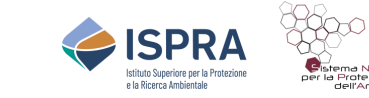

# **PERCHÉ COSTRUIRE MODELLI GEOLOGICI 3D**

#### $200$ **Drinking water** Sand and Soil and gravel groundwater extraction remediation **Cables and pipes**  $4 \text{ km}$ **ATES Tunnels Brine** disposal CO<sub>2</sub> aquifer **Geothermal energy** storage **Energy Salt** storage mining (gas, CAES,  $H<sub>2</sub>$ TWO Geological Survey of the Netherlands  $CO<sub>2</sub>$  storage

# **SOTTOSUOLO è la frontiera**

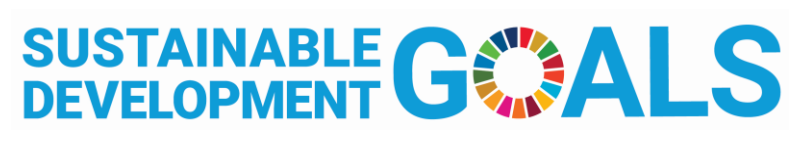

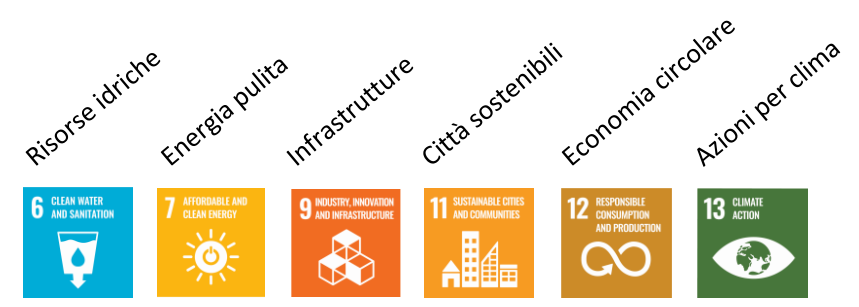

- Gestione aree urbane e infrastrutture
- Risorsa geotermica
- Risorse idriche
- Materiali da estrazione
- Gestione dei siti di bonifica
- **Exercise Stoccaggio energetico**
- Stoccaggio geologico della  $CO<sub>2</sub>$
- Pericolosità geologiche (faglie attive e sorgenti sism., subsidenza)

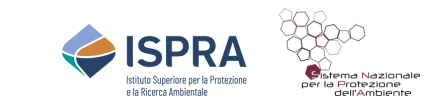

#### **LA MODELLAZIONE GEOLOGICA 3D nei SERVIZI GEOLOGICI**

#### **International 3D Geological Modelling Community**

**AER/AGS Special Report 112** 

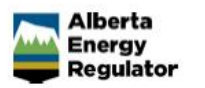

#### **meeting biennale a Geological Society of America**

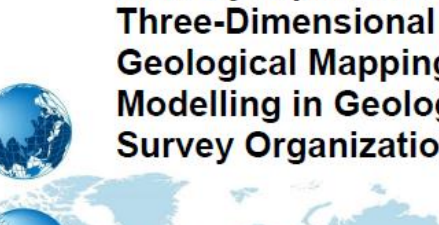

2019 Synopsis of Current **Geological Mapping and Modelling in Geological Survey Organizations** 

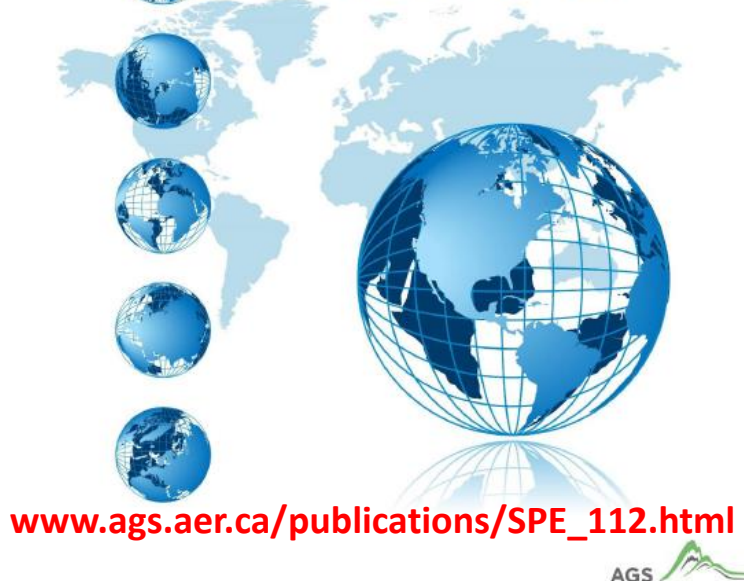

#### **Comunità Accademica**

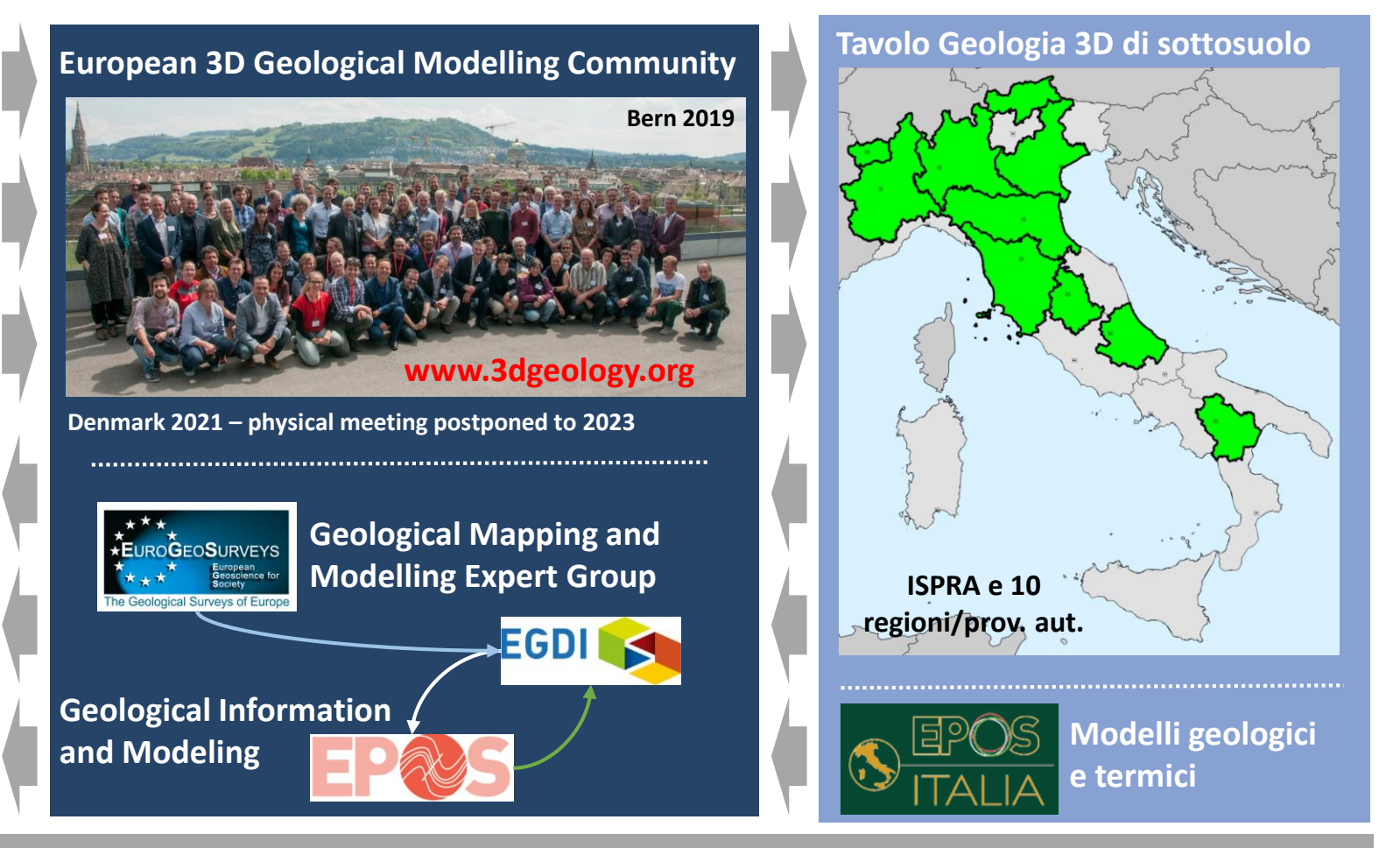

**Utilizzatori**

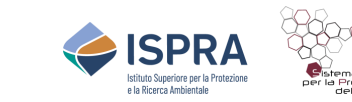

#### **LA MODELLAZIONE GEOLOGICA 3D al SERVIZIO GEOLOGICO D'ITALIA**

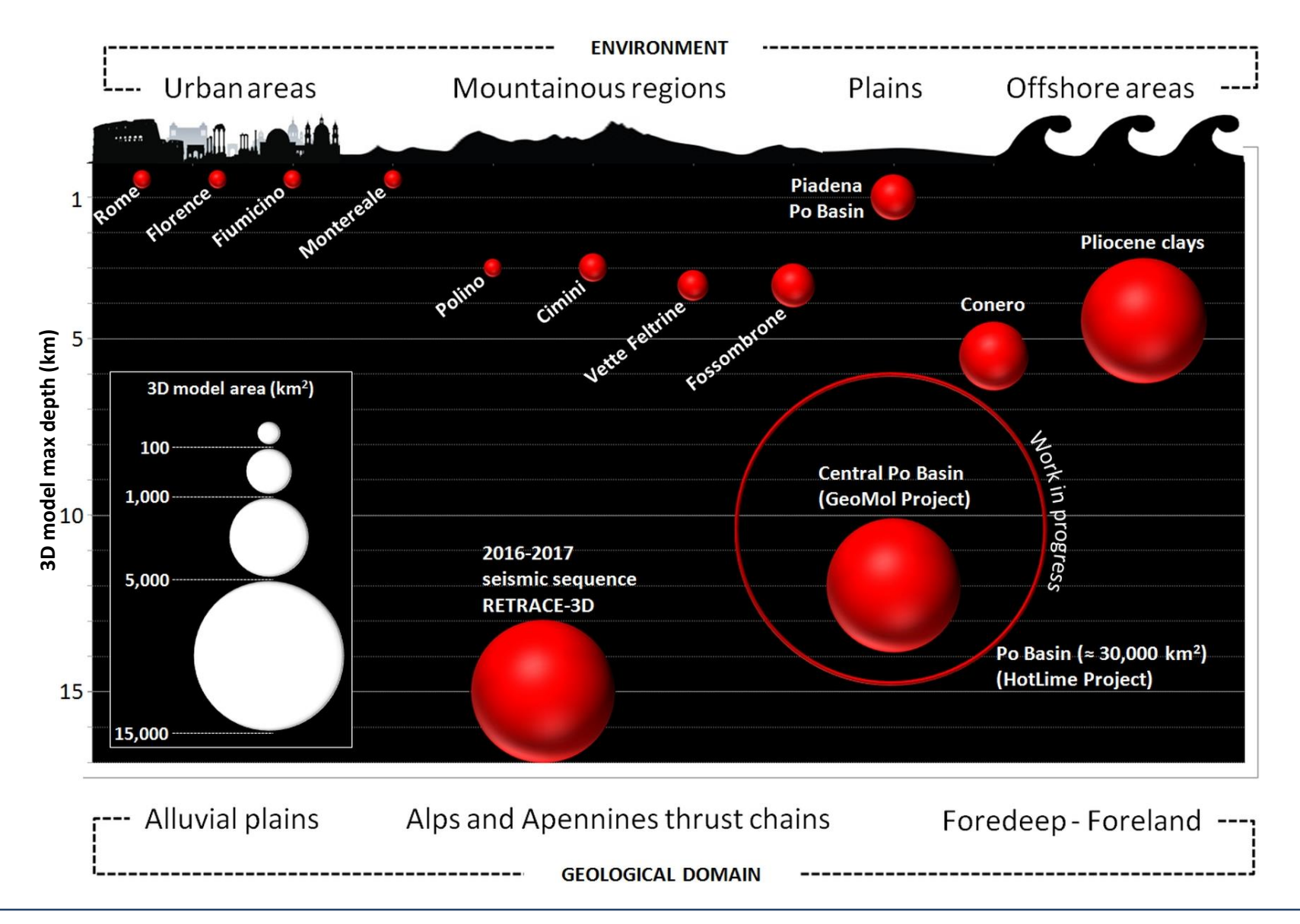

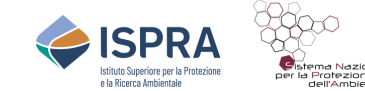

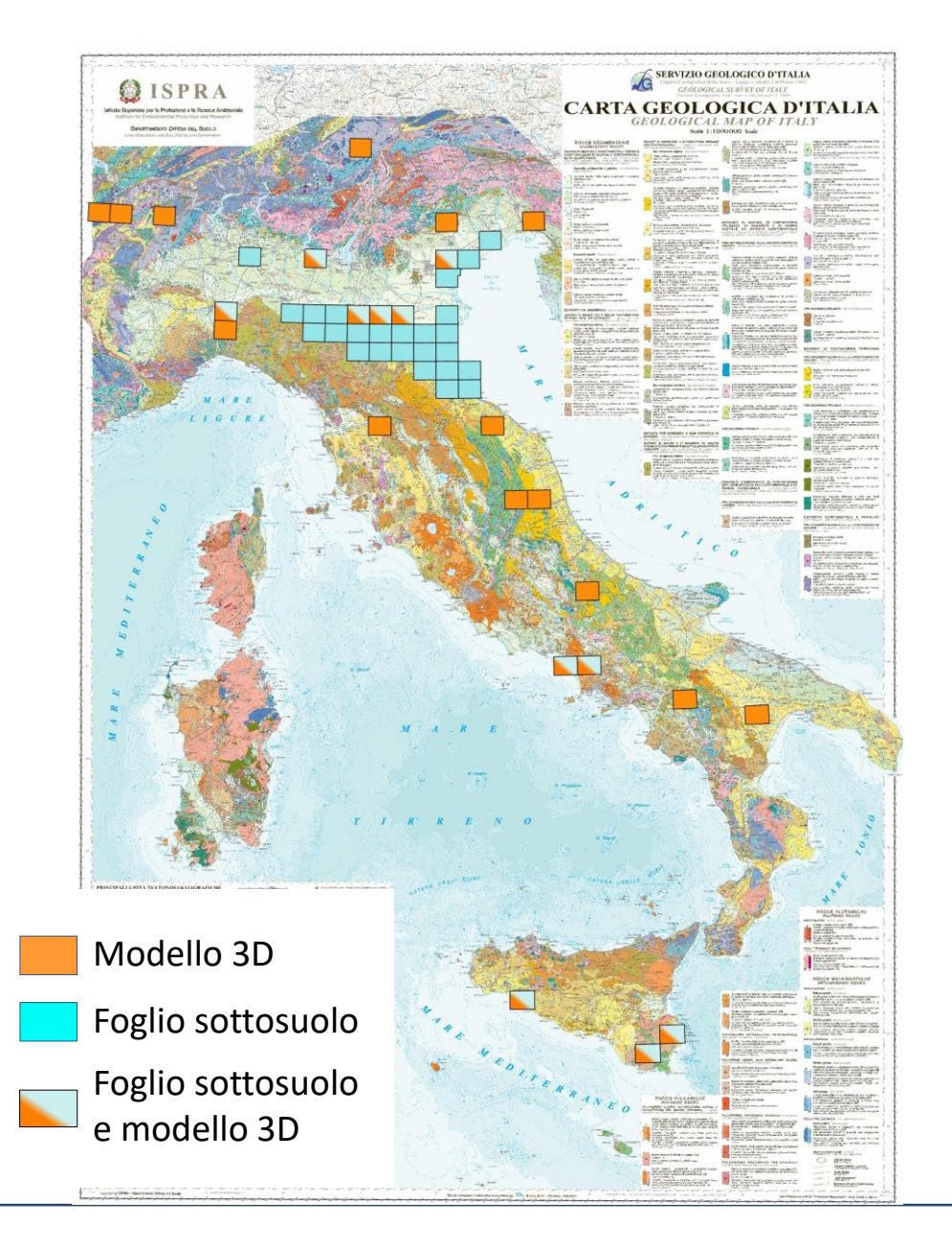

#### **Il Progetto CARG e la geologia di sottosuolo**

#### **finanziamenti 1988-2004**

**25** fogli geologici con foglio di sottosuolo **1** foglio geologico con modello 3D

#### **finanziamenti 2020-2022**

**11** fogli geologici con foglio di sottosuolo e modello 3D

**13** fogli geologici con modello 3D

**36** fogli geologici di sottosuolo

**25** modelli 3D

![](_page_6_Picture_10.jpeg)

**Example 1 comprendere e visualizzare le strutture geologiche** nella loro forma più completa

▪ verificare ipotesi e migliorare la congruenza geometrica del foglio

■ integrare dati diversi (di superficie e sottosuolo, geologici e geofisici) e massimizzarne il loro contenuto informativo

**· fornire agli utilizzatori uno strumento molto potente** per numerose applicazioni

![](_page_7_Picture_5.jpeg)

![](_page_7_Picture_6.jpeg)

# ▪ Utilizzo prevalente di dati da rilevamento geologico

![](_page_8_Picture_2.jpeg)

![](_page_8_Picture_3.jpeg)

# ▪ Utilizzo prevalente di dati di sottosuolo (sismica e pozzi)

- Raccolta e analisi dei dati per il modello 3D procede parallelamente alla raccolta dei dati per il foglio Legenda comune tra foglio di superficie e modello 3D, stesse unità - a meno di specifiche esigenze **=**
- **≠** Flusso di lavoro per la costruzione di un modello 3D

![](_page_8_Picture_7.jpeg)

![](_page_9_Figure_0.jpeg)

▪ Utilizzo prevalente di dati da rilevamento geologico

![](_page_9_Picture_3.jpeg)

▪ Definire modello concettuale (con foglio di superficie) ▪ Definire gli oggetti da modellare (quale obiettivo?)

![](_page_9_Picture_5.jpeg)

![](_page_10_Figure_0.jpeg)

![](_page_10_Picture_1.jpeg)

![](_page_11_Figure_0.jpeg)

![](_page_11_Figure_2.jpeg)

![](_page_11_Picture_3.jpeg)

![](_page_12_Figure_0.jpeg)

![](_page_12_Picture_1.jpeg)

![](_page_13_Figure_0.jpeg)

 $\bullet$ 

![](_page_13_Picture_2.jpeg)

₩  $\sim$ 

![](_page_14_Figure_0.jpeg)

![](_page_14_Picture_1.jpeg)

![](_page_15_Figure_0.jpeg)

![](_page_15_Picture_1.jpeg)

![](_page_16_Figure_0.jpeg)

![](_page_16_Picture_1.jpeg)

![](_page_17_Figure_1.jpeg)

Costruzione di faglie e superfici limite (stratigrafiche o litologiche)

![](_page_17_Picture_3.jpeg)

![](_page_18_Figure_1.jpeg)

![](_page_18_Picture_2.jpeg)

![](_page_19_Figure_1.jpeg)

![](_page_19_Picture_2.jpeg)

![](_page_20_Figure_1.jpeg)

Far procedere la costruzione del modello parallelamente al rilevamento consente di verificare la congruenza geometrica delle strutture e dei limiti cartografati, identificare aree in cui è necessario tornare, modificare ipotesi

limite Scaglia cinerea-Bisciaro

![](_page_20_Picture_4.jpeg)

Tetto Scaglia cinerea

![](_page_21_Figure_1.jpeg)

![](_page_21_Picture_2.jpeg)

![](_page_22_Figure_1.jpeg)

![](_page_22_Picture_2.jpeg)

#### ▪ Utilizzo prevalente di dati di sottosuolo (sismica e pozzi)

Integrare dati di superficie (!) con dati di sottosuolo

Reperimento dati da banche dati regionali e nazionali Reperimento dati presso soggetti privati

> Per il progetto CARG, il Servizio Geologico d'Italia ha raggiunto un accordo con ENI per accedere i dati di sottosuolo delle aree dei fogli

![](_page_23_Picture_6.jpeg)

![](_page_23_Picture_7.jpeg)

![](_page_23_Picture_8.jpeg)

![](_page_23_Picture_9.jpeg)

![](_page_24_Picture_1.jpeg)

- Modelli geologici profondi (profondità > 1000 metri)
- Modelli geologici superficiali (profondità max 500-1000 metri)
- Utilizzo di dati provenienti dal rilevamento geologico
- Integrazione di dati di superficie, da rilevamento geologico, e sottosuolo, sismica e pozzi

▪ **Dati di superficie** Banca dati CARG Dati di terreno

#### ▪ **Banche dati pubbliche** Prove geognostiche Sondaggi L. 464/84 Sondaggi profondi Sismica CROP e Videpi Dati gravimetrici

▪ **Dati soggetti a riservatezza** Linee sismiche Dati di pozzo Tabelle Tempi/Profondità Dati gravimetrici

![](_page_24_Picture_9.jpeg)

Definire l'obiettivo e i corpi geologici che si vogliono modellare

![](_page_25_Figure_2.jpeg)

![](_page_25_Picture_3.jpeg)

![](_page_26_Figure_1.jpeg)

![](_page_26_Picture_2.jpeg)

![](_page_27_Figure_1.jpeg)

✓ **ST019 Osservazioni geologiche (punti)**

![](_page_27_Figure_3.jpeg)

**Utilizzo dei dati come strutturati in banca dati**

Garantiamo interoperabilità tra carta geologica e modello 3D

![](_page_27_Figure_6.jpeg)

![](_page_27_Figure_7.jpeg)

✓ **ST013 Risorse e prospezioni**

![](_page_27_Figure_9.jpeg)

✓ **ST027 Tracciati geologici e geofisici**

![](_page_27_Picture_11.jpeg)

![](_page_28_Figure_1.jpeg)

![](_page_28_Picture_2.jpeg)

#### **Cosa modellare – quale utilizzo**

![](_page_29_Figure_2.jpeg)

![](_page_29_Picture_3.jpeg)

Istituto Superiore per la Protezion e la Ricerca Ambientale

![](_page_30_Figure_1.jpeg)

![](_page_30_Picture_2.jpeg)

# Banche dati sondaggi nazionali/regionali

![](_page_31_Figure_2.jpeg)

![](_page_31_Figure_3.jpeg)

![](_page_31_Picture_4.jpeg)

![](_page_32_Figure_1.jpeg)

![](_page_32_Picture_2.jpeg)

![](_page_33_Figure_1.jpeg)

![](_page_33_Picture_2.jpeg)

L'integrazione dei dati in tempi con i dati in Profondità richiede la conversione Tempi/Profondità

- assetto geologico
- estensione dell'area da modellare
- finalità del modello

![](_page_34_Figure_5.jpeg)

![](_page_34_Picture_6.jpeg)

is the average velocity of a given interval, with V constant within the interval **Vint=dZ/dt**

Etris et al. 2002

**depth**

![](_page_34_Picture_9.jpeg)

![](_page_34_Figure_10.jpeg)

is the velocity at a specific point at depth Z within a given interval. Over this interval the Vinst changes in relation to a gradient K

**Vinst=V0+Kz** allows to consider the velocity variation with depth

![](_page_34_Figure_13.jpeg)

Maesano & D'Ambrogi, Comp & Geosc, 2017

![](_page_34_Picture_15.jpeg)

![](_page_35_Figure_1.jpeg)

![](_page_35_Picture_2.jpeg)

![](_page_35_Picture_3.jpeg)

#### **Vel-IO 3D – tool per la costruzione di un modello 3D di velocità istantanea**

Computers & Geosciences 99 (2017) 171-182

![](_page_36_Figure_3.jpeg)

https://github.com/framae80/Vel-IO3D

![](_page_36_Picture_5.jpeg)

#### **Integrazione, validazione, affinamento**

![](_page_37_Figure_2.jpeg)

![](_page_37_Figure_3.jpeg)

![](_page_37_Picture_4.jpeg)

#### ✓ Analisi di "anomalie" geometriche nelle superfici

![](_page_38_Picture_2.jpeg)

✓ Inserimento di faglie presunte

![](_page_38_Picture_4.jpeg)

# ✓ Verifiche di congruenza e *reshape*

![](_page_38_Figure_6.jpeg)

Confronto tra superfici in profondità e marker in pozzi non usati per la costruzione del modello di velocità

![](_page_38_Picture_8.jpeg)

Maesano

#### GeoMol Posizione della unconformity ME3 essing subsurface potentials of the Alpine Foreland Basins wing and use of eatured recourse La mappa mostra la posizione della discordanza ME3 derivat ✓ Posizione/densità dei dati per i diversi orizzonti Densità dei dati dal modello 3D **Brescia** La discordanza ME3 è la base dell'unità MESb che include (da Lago di Garda basso verso l'alto): Formazione Fusignano (Messiniani, superiore), Ghiale del Sergnano (Messiniano superiore **ASiminne** Punti per Km Zancleano?). Queste ultime sono riconosciute solo nella parte nord-occidentale dell'area di studio (località Manerbio, Ghedi, nzano del Garda Castenedolo). Verona Castiglione delle Stiviere 2000 NOTA: l'elenco delle unità stratigrafiche riportate costituisce u riferimento sintetico, ma non esaustivo, alle principali unità noti NOME UNITA' NOME<br>ORIZZONTE PLMa  $\mathcal{P} \mathbb{L}$ **MES<sub>b</sub>** 1300 MESa Legenda Quota (metri s.l.m.) Mantova  $= 500$  $-5500 - 5000$  $> 0 - 500$  $-6000 - -5500$  $-500 - 0$  $-6500 - 6000$ Densità dei dati  $-1000 - 500$  $-7000 - 6500$  $-1500 - -1000$  $-8000 - 7000$ **Brescia**  $-2000 - -1500$  $-9000 - -8000$ **Poggio Rusio**  $-10000 - 9000$  $-2500 - 2000$  $-3000 - 2500$  $-11000 - 10000$  $-3500 - 3000$  $s - 11000$ 4000 - 3500 **Missodale**  $4500 - 400$  $60 \text{ m}$  $100m$  $-5000 - 4500$  $500<sub>n</sub>$ San Felice Kor Panem Tracce delle sezie Occorrenza Area di studio Time the Parma Non occorrenza Non modellat www.geomol.eu ISPRA Rapporti 234/2015 - Appendice 2

**Comunicare l'incertezza**

 $\checkmark$  Aree non modellate – per dati insufficienti

✓ Aree di non occorrenza

![](_page_39_Picture_5.jpeg)

![](_page_39_Picture_6.jpeg)

#### **Integrazione di dati complessi è un lavoro** *time-consuming*

![](_page_40_Picture_161.jpeg)

![](_page_40_Figure_3.jpeg)

![](_page_40_Picture_4.jpeg)

\* 268 pubblici - Videpi

#### **Modello geologico 3D di un'area urbana**

- ha scala di dettaglio diversa da modelli geologici "tradizionali"
- risponde a esigenze specifiche (infrastrutture, idrogeologia, risposta sismica locale, geotermia, sinkhole)
- deve tenere conto dei depositi antropici
- deve rispondere a esigenze di pianificatori e tecnici non-geologi
- deve avere una elevata capacità predittiva
- deve essere interoperabile con altri dati e BIM Building Information Models
- può diventare un Digital Twin

![](_page_41_Figure_9.jpeg)

![](_page_41_Picture_10.jpeg)

![](_page_41_Picture_11.jpeg)

#### Interazione con le strutture

![](_page_42_Picture_2.jpeg)

#### Necessità di modellare i volumi (dimensione dei voxel)

![](_page_42_Figure_4.jpeg)

Pallesen & Jensen, 2015

![](_page_42_Picture_6.jpeg)

![](_page_42_Picture_7.jpeg)

![](_page_43_Figure_1.jpeg)

qualità e la capacità predittiva del modello

Depositi antropici hanno altissima variabilità spaziale, diversa dai corpi geologici controllati da meccanismi deposizionali

Definire attributi rilevanti ai fini dell'applicazione attesa

![](_page_43_Picture_5.jpeg)

![](_page_44_Figure_1.jpeg)

Codifica litologica e attributi utili alla differenziazione dei depositi per la specifica applicazione

![](_page_44_Picture_3.jpeg)

Necessità di disporre di un modello stratigrafico di riferimento

![](_page_44_Figure_5.jpeg)

![](_page_44_Picture_6.jpeg)

#### **Modelli geologici 3D per la geotermia**

![](_page_45_Figure_2.jpeg)

![](_page_45_Picture_3.jpeg)

![](_page_46_Figure_1.jpeg)

EPSG:3034: EPSG:4326 :

![](_page_46_Picture_3.jpeg)

#### **Modelli geologici 3D per la tettonica attiva**

![](_page_47_Figure_2.jpeg)

![](_page_47_Picture_3.jpeg)

![](_page_47_Picture_4.jpeg)

![](_page_47_Picture_5.jpeg)

#### **Massimizzare le informazioni geologiche**

![](_page_48_Figure_2.jpeg)

![](_page_48_Picture_3.jpeg)

#### **Massimizzare le informazioni geologiche**

![](_page_49_Figure_2.jpeg)

![](_page_49_Figure_3.jpeg)

#### **Modelli geologici 3D restituiscono**:

- Geometria 3D (posizione, azimuth, dip)
- posizione limite superiore (upper tip)
- livello di scollamento (per thrust)
- età orizzonte fagliato/deformato più giovane

![](_page_49_Picture_9.jpeg)

![](_page_49_Picture_10.jpeg)

#### **Massimizzare le informazioni geologiche**

![](_page_50_Figure_2.jpeg)

#### Relazioni tra sistemi di faglia

![](_page_50_Figure_4.jpeg)

e.g. ruolo delle faglie erditate e ipotesi di riattivazione

![](_page_50_Picture_6.jpeg)

![](_page_50_Picture_7.jpeg)

![](_page_51_Figure_1.jpeg)

![](_page_51_Picture_2.jpeg)

#### **Massimizzare le informazioni geologiche**

![](_page_52_Figure_1.jpeg)

![](_page_52_Figure_2.jpeg)

#### **MODELLAZIONE GEOLOGICA 3D: APPLICAZIONI**

#### Solidi vincoli stratigrafici basati su dati di superficie e sottosuolo

![](_page_52_Figure_5.jpeg)

**Amadori et al, Bas Res (2019)**

![](_page_52_Picture_7.jpeg)

![](_page_53_Picture_1.jpeg)

![](_page_53_Picture_2.jpeg)

![](_page_53_Picture_3.jpeg)

![](_page_54_Figure_1.jpeg)

![](_page_54_Picture_2.jpeg)

![](_page_55_Figure_1.jpeg)

![](_page_55_Picture_2.jpeg)

![](_page_55_Picture_3.jpeg)

#### **Massimizzare le informazioni geologiche**

#### **MIDDLE PLEISTOCENE**

![](_page_56_Figure_3.jpeg)

![](_page_56_Picture_4.jpeg)

![](_page_56_Picture_5.jpeg)

#### **Quantificare la deformazione**

Regional tilting and vertical separation

monocline dip

Anticline.top.......

Sincline bottom

่อ

env

![](_page_57_Figure_2.jpeg)

![](_page_57_Figure_3.jpeg)

#### ✓Metodo per la quantificazione della deformazione (anche in bacini molto subsidenti)

![](_page_57_Figure_5.jpeg)

#### **Sedimentation vs uplift rate**

![](_page_57_Picture_160.jpeg)

The sedimentation rates are calculated for the Piadena area

![](_page_57_Picture_9.jpeg)

#### **Quantificare la deformazione**

![](_page_58_Figure_2.jpeg)

✓ slip rate differenziale e di lungo termine  $\checkmark$  tempistica della deformazione ✓ presenza di strutture fuori sequenza

Slip rates calculated in this study. Method: FPF, fault parallel flow; TR, trishear; DM, dislocation modeling. The column DISS refers to the ID number of tl the DISS database (DISS Working Group, 2010) to which the analyzed structures can be ascribed.

![](_page_58_Picture_107.jpeg)

![](_page_58_Figure_6.jpeg)

![](_page_58_Picture_7.jpeg)

Faglie 3D e DISS – Italian Database of potential Seismogenic Sources for earthquakes larger than M 5.5 (INGV)

![](_page_59_Figure_2.jpeg)

## **Miglioramenti dopo la modellazione 3D**

- ✓ migliore definizione livelli di scollamento
- ✓ nuove sorgenti sismogeniche
- ✓ modifica della geometria di sorgenti (geometria, profondità)

![](_page_59_Picture_7.jpeg)

![](_page_59_Picture_8.jpeg)

#### **TOOL e VISUALIZZAZIONE**

#### **Software di modellazione geologica 3D gratuiti**

**C** GemPy Home Documentation Tutorials Installation AR Sandbox **About Us** Consulting

# **GemPy**

Open-source 3D geological modeling

GemPy is a tool for generating 3D structural geological models in Python. As such, it enables you to create complex combinations of stratigraphical and structural features such as folds, faults, and unconformities. It was furthermore designed to enable probabilistic modeling to address parameter and model uncertainties.

Best of all: GemPy is completely free and open-source!

## <https://www.gempy.org/>

![](_page_60_Picture_8.jpeg)

![](_page_60_Picture_9.jpeg)

#### <https://www.bgs.ac.uk/technologies/software/>

#### Modellazione strutturale di pozzo

![](_page_60_Picture_12.jpeg)

Più molti altri software «commerciali» e estensioni GIS

PNRR Geosciences IR – sviluppo di un tool di modellazione gratuito «italiano»

![](_page_60_Picture_15.jpeg)

#### **TOOL e VISUALIZZAZIONE**

#### Diffusione dei modelli e loro utilizzo

![](_page_61_Figure_2.jpeg)

![](_page_61_Figure_3.jpeg)

![](_page_61_Picture_4.jpeg)

![](_page_62_Picture_0.jpeg)

![](_page_62_Picture_1.jpeg)

![](_page_62_Picture_2.jpeg)

# **Buona modellazione**

![](_page_62_Picture_4.jpeg)

![](_page_62_Picture_5.jpeg)

![](_page_62_Picture_6.jpeg)